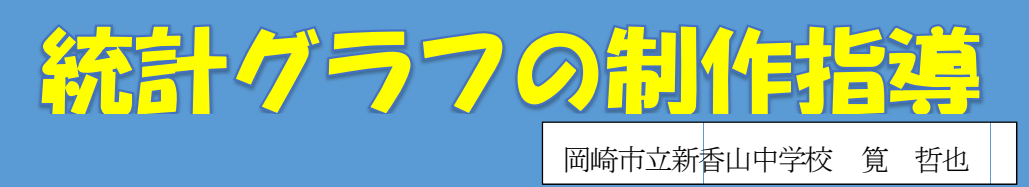

平成18年~平成27年(南中)平成28年~ 平成29年(新香山中)の取り組み

## 1. 統計グラフ制作について

勤務した2校では、 パソコン部の活動のひとつ として、パソコン統計グラフの制作に取り組んで きた。統計グラフ作品を制作させることで、日本 語ワープロソフト、表計算ソフト、プレゼンテー ションソフトなどの技術向上にも役立つという 利点もある る。

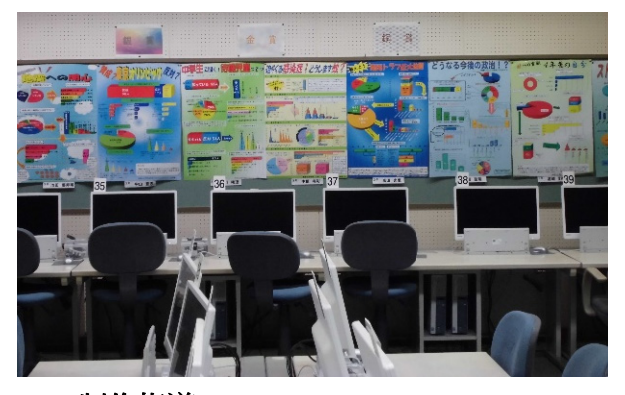

# 2.制作 作指導

### (1)テー ーマ決め

自分が興味のあること、最近話題になっている ことを洗い出し、その中から、中学生に関心があ る、中学生の意識が浮き彫りになるテーマを考え させるよ うにしている る。

### (2)アンケート作り

アンケート実施時期を6月末までに行うこと を目標に 日本語ワープ プロソフトで で作成させる。 。

はじめに、テーマに関わる質問を考えられるだ け挙げさせ、その中から、中学生の意識がうかが える質問を を10問ほど ど選び出す。

次に、質問に対する選択肢を考える。 アンケー

トの集計後に必要に応じて統合させることが出 来るので、できるだけ選択肢の数が多くなるよう にさ させている。

## (3)アンケート実施と集計

ア アンケートは は3クラスを使 使って、およ よそ100 人になるように実施している。 アンケート実施後、 集計 計結果を表計 計算ソフトに にデータを入力 力させる。

### (4)レイアウト

表計算ソフトでグラフ化した後、グラフをプレ ゼン ンテーション ンソフトに貼 貼り付け全体 体のレイア ウトを考える。その際、グラフの大きさ、分類の 色などを考え、見る人に何を伝えたいのかを考え た構成にさせる。 何度もA4サイズで印刷し校正 を行 行う。 所香山中学による。<br>・トン要になります。 トランプランス こうしょう 見る 何度もの大型カランプ この見る 何度もと こうしょう アト でグラフト でグラフト でグラフト こうしょう こうしょう しょう しょう しょう しょう きょう きょう きょう きょう こうしょう こうしょう きょう こうしょう こうしょう

### (5 5)印刷

パソコン室の大型カラープリンタでB2サイ ズに に合わせ、光 光沢紙に印刷す 刷する。

### **3. 最近5年間の成果**

金 金賞4点 銀 銀賞3点 銅賞 銅賞5点 昨年 年度入賞作品

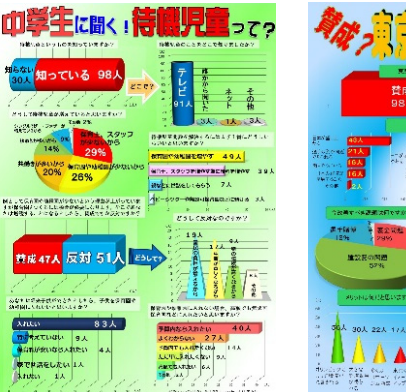

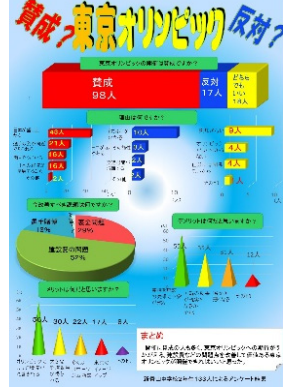